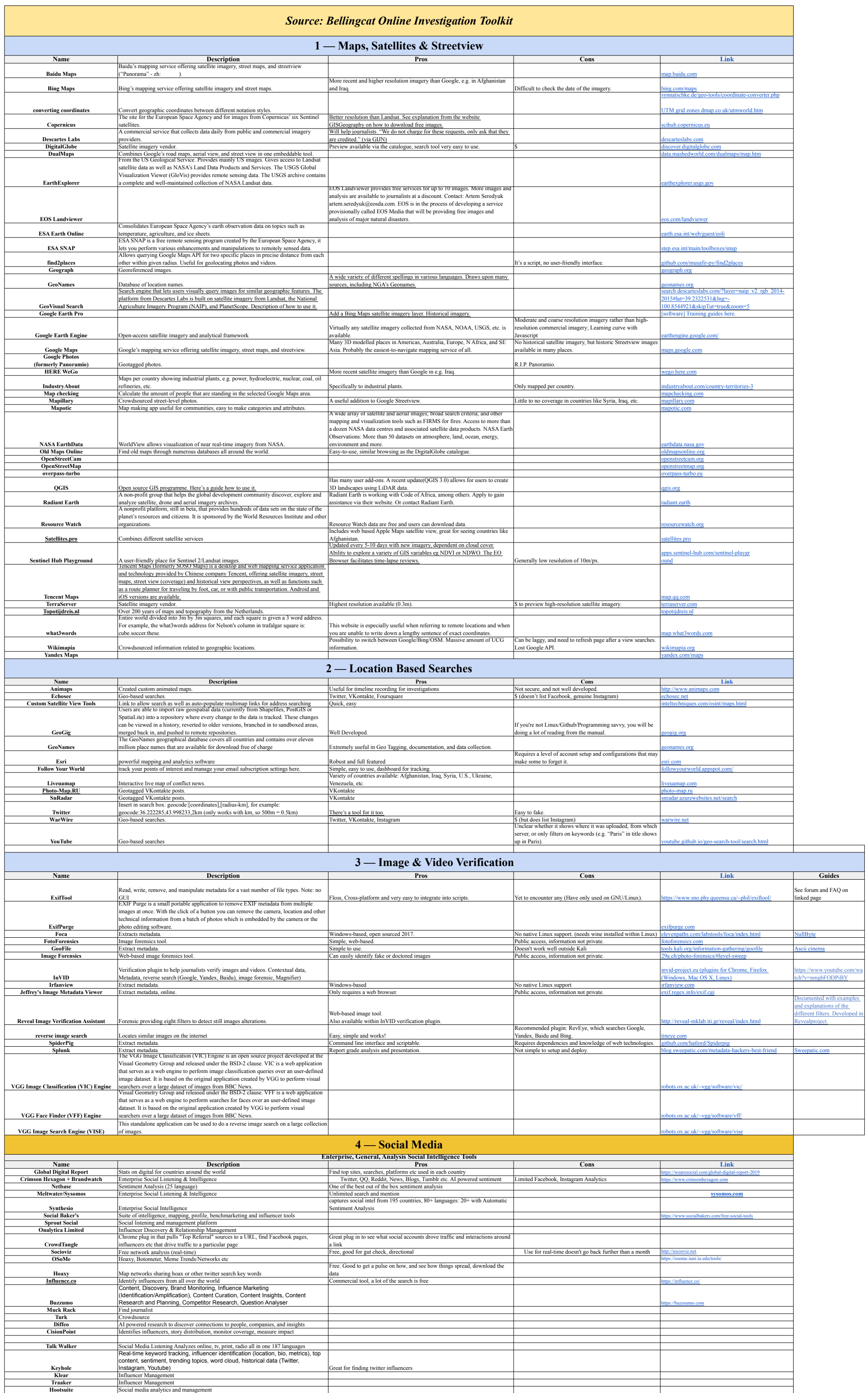

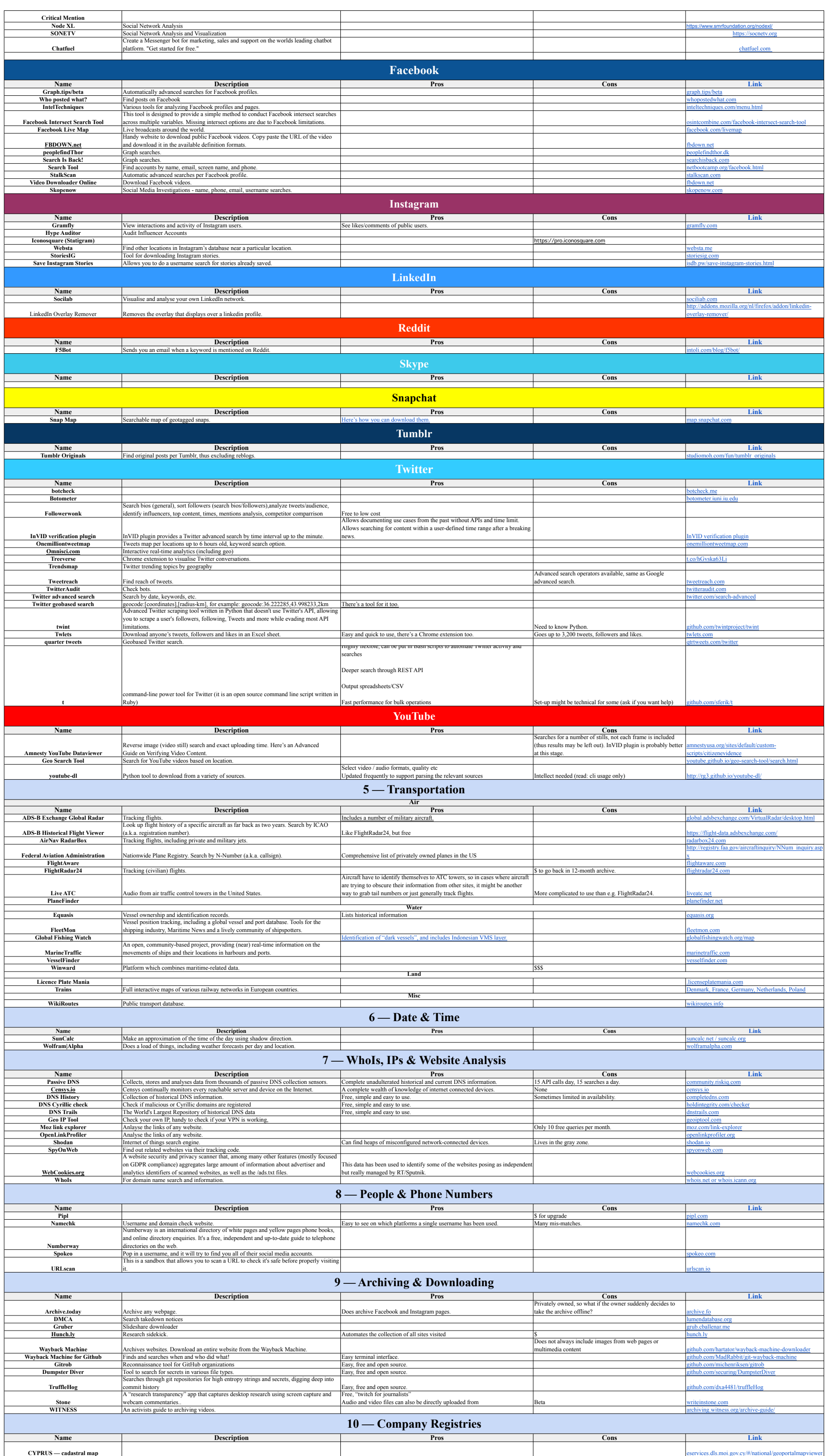

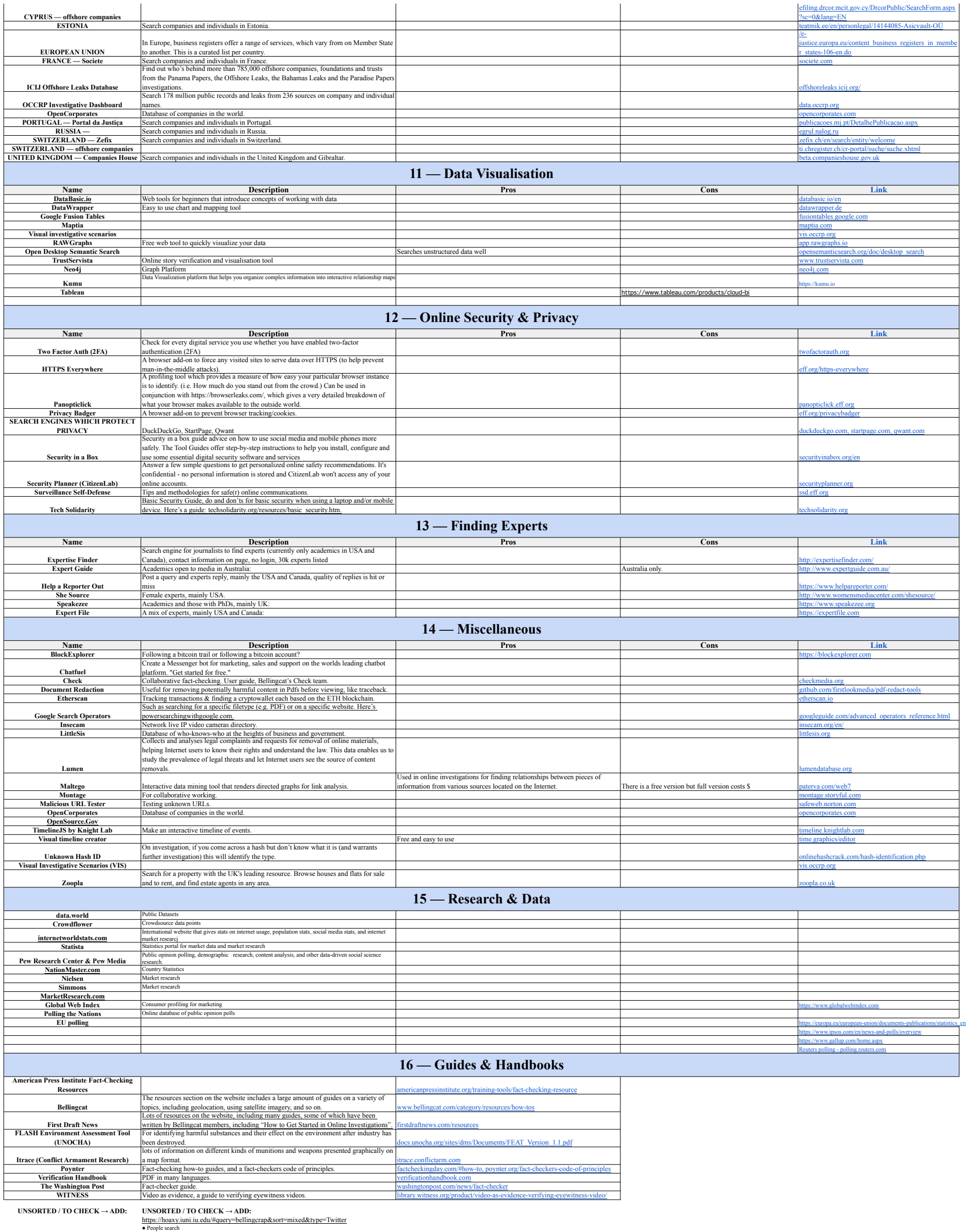

https://hoavy.umi.iu.edu/#query=bellingcrap&sort=mixed&type=Twitter<br>• Prople search<br>○ Aggregated list of over 200 people search and data broker sites, reverse phone lookups,<br>and other search tools with opt-out links.<br>○ pu

![](_page_2_Picture_806.jpeg)